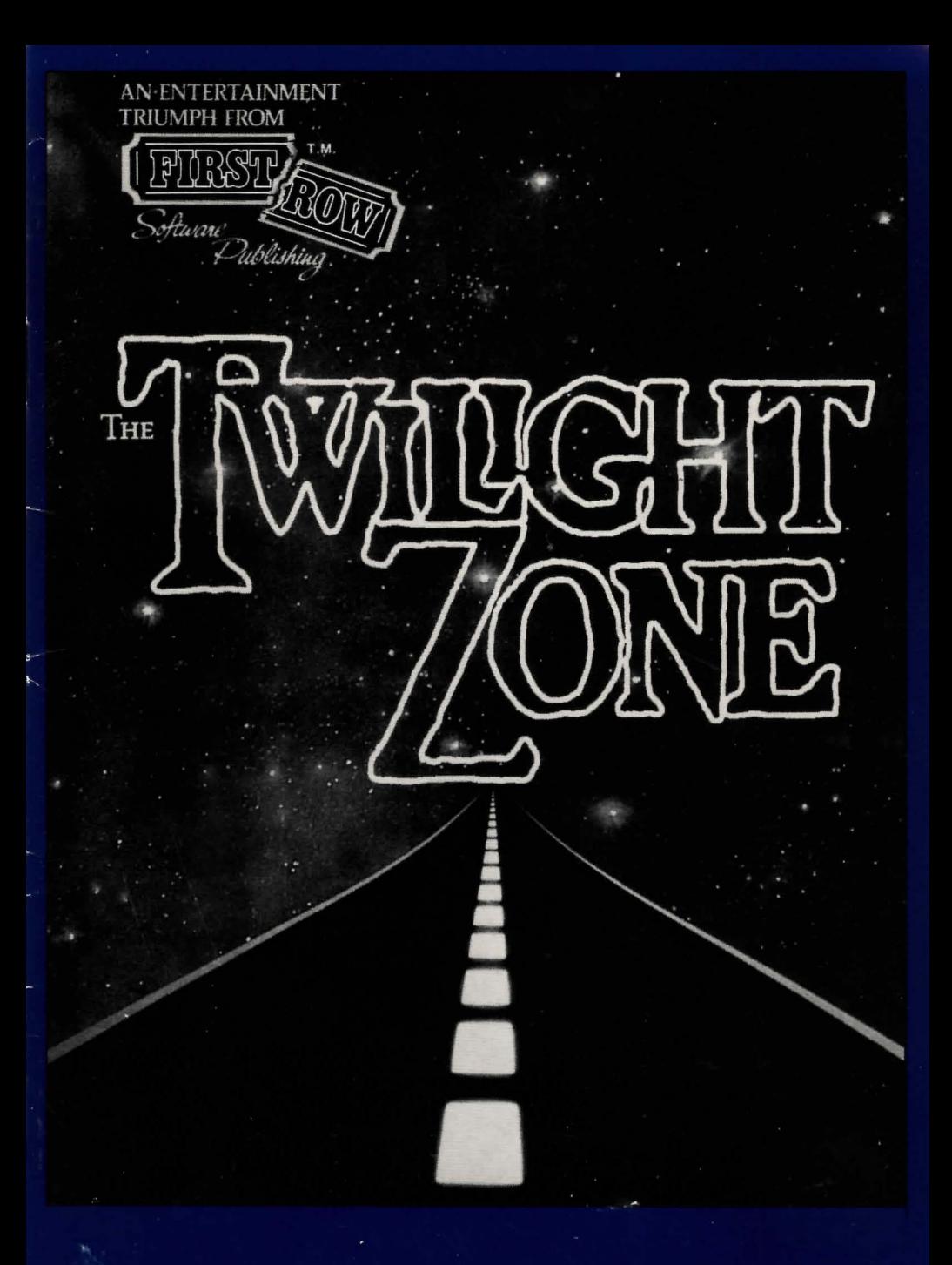

# Players' Manual

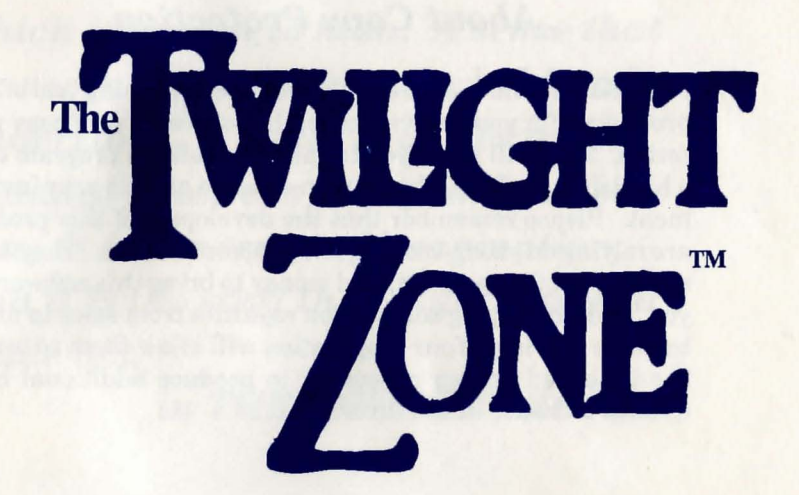

*The Crossroads*  <sup>I</sup>*9f. magznatzon* 

# PLAYER'S MANUAL

"The Twilight Zone" @ 1988 CBS Inc. "The Twilight Zone" is a trademark of CBS, Inc. Software and packaging © 1988 First Row Software Publishing, Inc. FIRST ROW is a trademark of First Row Software Publishing, Inc.

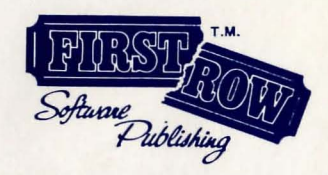

# 2 *A Word About Copy Protection*

First Row would like to thank you for purchasing one of our products. For your convenience, the software is *not* copy protected. This will allow you to easily install the program onto a hard disk or make a back up in order to protect your investment. Please remember that the developers of this product are relying on you to not give away copies to others. They have spent a lot of time, effort, and money to bring this software to you, and are relying solely upon royalties from sales in order to make a living. Your cooperation will allow them to invest the time and energy necessary to produce additional high quality software in the future.

*There is a seventh sense beyond that which is known to man. A sense that transcends all that can be held and understood. A sense that lies on the boundary between today and tomorrow. It is' the sense of imagination, and it is the stuff that nightmares are*  made of...

# *in THE TWILIGHT ZONE*

First Row invites you to step beyond that boundary of imagination and into that forbidden place that we call The Twilight Zone.

THE CROSSROADS OF IMAGINATION is the first in a series of games inspired by THE TWILIGHT ZONE from First Row Software Publishing.

We are positively thrilled to be able to let you bring the nightmare home!

# **The Signpost up Ahead...**

''The Crossroads of Imagination" is a graphic adventure game evocative of the TWILIGHT ZONE. In order to maintain the suspense and mystery (and surprise!), we won't reveal any elements of the plot and story line. OK, we know it's a nasty thing to do, but what fun is there in watching a Zone episode already knowing the twist ending? We trust you'll be just as nasty and not give anything away to your friends (you hear *that,* critics?).

# *You unlock this door ...*

See the User's Reference Card for specifics on how to load the game on your computer, and for special features related to your machine.

If you are new to the adventure game experience, make sure you read "I'm New to the Adventure Game Experience."

A few moments after loading the program you'll see the opening titles and hear some familiar music.

*When this ends, you might as well forget about familiarity!*  u: , , *...* ~ou **re** *on your own.* 

# **SPECIAL COMMANDS**

# *Another Dimension ...*

First Rowand Covenant Technologies have created a rather sophisticated adventure game system for THE TWILIGHT ZONE. Not only will you find sparkling artwork by an accomplished comic book artist, an "intelligent" parser with built-in AI routines, but there are a few "extras" thrown in. *There are special commands made to make your visit into the sixth dimension as "pleasurable" as possible.* 

UNDO: Typing this at any time "takes back" your last move.

oops: If you accidently misspell a word on your last turn (for instance, you typed "DRINK THE BLUE GLOX"), and the computer responds with something along the lines of "I don't know what 'GLOX' means", you may easily correct this situation by typing: "OOPS, GLOP" rather than retyping "DRINK THE BLUE GLOP."

GRAPHICS ON/GRAPHICS OFF: These two commands turn the artwork on and off respectively. THE TWILIGHT ZONE will run a bit faster without graphics, but the pictures are so good, you'll want to give up some speed for some atmosphere.

USING "IT": You may enter more than one command on a line as long as the commands are separated by a comma. Also, you may use the word "IT" instead of retyping the last used object. For example: > GET THE NEWSPAPER, READ IT could be used instead of > GET THE NEWSPAPER > READ THE NEWSPAPER

SAVE: By typing this command, your current position will be saved. Make sure you have a blank formatted disk handy. You may save up to five positions per disk.

LOAD: Reloads a saved game.

- SCORE: Displays your current score (there are 200 points to be had).
- BRIEF/NORMAL/VERBOSE: When you first enter an area, a complete description is displayed. If you return to that spot only a brief description is shown. Typing "NORMAL" will give you the complete description upon reentering THAT AREA "VERBOSE" will ensure complete descriptions at all times. "BRIEF" gives you *only* the shortened descriptions.

# I'm NEW TO **THE ADVENTURE GAME EXPERIENCE**

7

Picture a novel, movie or story in which you are the main character, and the story progresses on decisions that you make, and you've pretty much summed-up a computer adventure game.

- A picture will be seen on your screen and a detailed de scription of your current location printed underneath, Objects or characters at that location will be noted. You may GET any "gettable" object, and TALK to any character. After you GET an object you may want to EXAMINE or LOOK AT the object.
- GO NORTH, GO SOUTH will move you in those directions (all eight directions, plus UP and DOWN are supported; or simply type NORTH, SOUTH, etc., or even N, S, W, SE, U, D, etc.
- INVENTORY or I: will tell you what you are carrying at any given time.
- Generally speaking, experienced adventure game players do three things that make their lives easier:
- 1.) READ EVERYTHING CAREFULLY. Lots of clues are hidden in the descriptions. Ancillary to that, examine the pictures carefully; and if there is anything to be taken-TAKE IT then EXAMINE IT.
- 2 .) MAKE A MAP Drawing a map as you go along will allow you to keep track of where you are and where you've been.

3.) SAVE YOUR GAME... A LOT! - Adventure games accur in dangerous places. If your're about to do something you think you'll regret, type SAVE, and save your position. SAVE also comes in handy when you want to do something mundane... like sleep!

# SAMPLE TRANSCRIPT AND MAP

CHECK IT OUT! The following transcript and map are not from THE TWILIGHT ZONE but they give you a feeling of how to playa game. The sample commands and their solutions will give you an idea of how an adventure game works. The user's commands appear in **bold letters** after the prompt  $(>)$ .

You are standing outside of the BIJOU, a classical old movie theater. "Treasure in Odd Places" is now playing.

### > GO NORTH

You are at the gilded box office. A spool of tickets rests in front of a uniformed ticket booth attendant.

### > GO NORTH

You are in the lobby. "Hey, Pal," says a gruff bouncertype. "You can't enter da show, 'less you give me a ticket."

# > INVENTORY

You are carrying: two dollars.

> SOUTH

'f

J

You are back at the ticket booth.

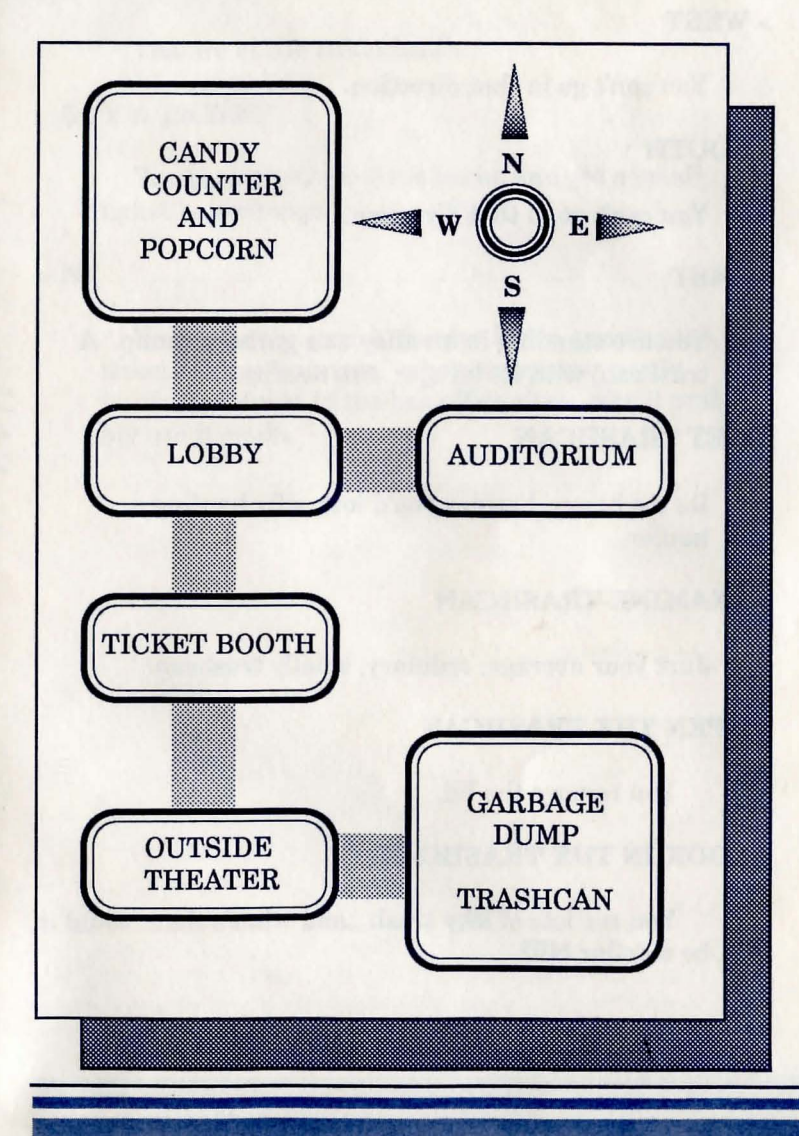

9

# **10** > GET A TICKET

"You wanna ticket" says the clerk, "it'll cost you three dollars."

# > SOUTH

You are outside of the BLIOU.

# > WEST

You can't go in that direction.

# > SOUTH

You can't go in that direction.

### > EAST

You are standing in an alley at a garbage dump. A trashcan, with its lid ajar, sits nearby.

# > GET TRASHCAN

Its too heavy, besides you'd look silly hauling a hauler.

### > EXAMINE TRASHCAN

Just your average, ordinary, smelly trashcan.

# > OPEN THE TRASHCAN

You remove the lid.

# > LOOK IN THE TRASHCAN

You see lots of icky trash... and what's that ... could it be a dollar bill?

# > GET DOLLAR

You're a dollar richer.

>W

You are outside the BIJOU.

>N

You are at the ticket booth.

> BUY A TICKET

You give the clerk three bucks and get a small ticket in exchange.

### $> N$

You enter the garish theater lobby, passing the ticket-taking ''bouncer," who passes your newly purchased ducat to the box office clerk, who'll probably use it again.

# FINAL NOTE

# *HEY. .. WHERE IS EVERYBODY?*

Really ... to tell you anything about "Crossroads of Imagination"... even going so far as to tell you the plot, or what the object of the game is, would spoil the fun!

Just start playing and exploring. Don't take too many things as rote... After all, nothing is ever as it seems in THE TWILIGHT ZONE!

# **CREDITS**

The Twilight Zone series was developed for computer by Covenant Technologies for FIRST ROW.

CONCEPT: Dr. Michael M. Breggar, Terrence R. Boyle, Steven Trippe GRAPHICS: Patrick Moran PROGRAMMING: A. Caleb Gattegno WRITING: Terence R. Boyle, Steven Trippe DEVELOPMENT: Terrence R. Boyle

### YOUR NAME COULD GO HERE!

If you have developed a software program that is as good or better than this one, and wish to have that program evaluated and possibly distributed internationally, we want to talk to you. FIRST ROW is always on the lookout for new and unusual software to add to our product line.

Call us or Write: New Product Development Department First Row Software Publishing, Inc. 900 E. Eighth Avenue King of Prussia, PA 19406 (215) 337-1500

# **ACKNOWLEDGEMENTS**

FIRST ROWand Covenant Technologies wish to thank the following people for their invaluable support:

Mike and Marilyn Breggar, The Phillies, Tom McGrew, "Mr Philadelphia"Tom Benford, Dan Galde, Dave Montgomery, Marten Davies, Grant Robertson, Robert Heinlein, Daryl Strawberry, Steve and Linda Shaifer, Molly, Rik Heildloff, Our Parents and families, Tina Smith, Ed Schmidt, John Zacco, Paul Kelly, Sid and Gus, Kat-Dix, Phil Pratt, Marlene Cohn, Paul and Debby Bader, George McCabe, David Letterman, The Grateful Dead, Jesse Jackson, Joe Demaria, Hippy Skippy, Ezra Sidran, David Todishini, Shay Addams, George McGrady, Katz, Kundle and Worley, Bobby Gerimino, Dr. Scarneck, Elaine Senft, Doug Mouwery, Lance Parrish, Eli Tomlinson, Scotty Addyman, Jerry Phillips, John Watts, Marisa Ong, Mary Jayne, the gang from Twilight Zone Magazine (Tappan King, Cecilia Giunta, Russell Orenstein, Brian Orenstein, and MaryAnne Orenstein), Dave Glassman, and last but not least Howard Stern for his moral example.

**13** 

# **14 Copyright and Limited Warranty**

### FIRST ROW SOFTWARE PUBLISHING, INC.—SINGLE-SYSTEM END USER OBJECT CODE SOFTWARE LICENSE AGREEMENT

DO NOT OPEN THE ACCOMPANYING SEALED DISKETTE PACKAGE UNTIL YOU HAVE READ THIS LICENSE AGREEMENT. MAKE SURE THIS SOFTWARE PRODUCT IS DESIGNED FOR YOUR COMPUTER. IF THE SOFTWARE IS NOT MEANT FOR USE ON YOUR COMPUTER OR IF YOU DO NOT AGREE TO ABIDE BY THE TERMS OF THIS LICENSE, YOU MAY RETURN THE COMPLETE SOFT-WARE PACKAGE TO YOUR DEALER FOR EXCHANGE OR A REFUND WITHIN TEN (10) DAYS OF PURCHASE.

First Row Software Publishing Inc. and Licensee have agreed, by Licensee's act of opening the sealed diskette package or by Licensee's use of the Software, that Licensor's grant to Licensee of the right to use and possession of this Software shall be subject to all the following terms and conditions:

### 1. Definitions

A. "First Row" means First Row Software Publishing Inc., a Pennsylvania corporation with its principal office located at Suite 300, 900 East Eighth Avenue, King of Prussia, Pennsylvania 19406, the owner of the copyright on the Software or its licensed publisher. B. "Licensee" means the individual or the entity licensing this copy of the Software.

C. "Computer" is the single microcomputer system, utilizing a single processor or a co. processor, on which Licensee is licensed to use this Software.

D. "Software" is the set of copyrighted computer programs provided in the accompanying sealed package, regardless of the form in which Licensee may subsequently use it, and regardless of any modification which Licensee may make to it.

E. "Documentation" means First Row's published Software manual and any written or printed technical material provided by First Row with the Software to explain its operation and aid in its use.<br>F. "License" means this License Agreement and the rights and obligations which it

creates under the United States Copyright Law, foreign treaties, and the laws of Pennsylvania. G. "Derivative" means any other or related computer program which may be developed

that contains all or any part of the Software, regardless of the form of the code, the media it is carried on, or its intended use.<br>2. Grant of License and Licensee's Agreements<br>2.1 In consideration of Licensee's payment of the license fee and of Licensee's agreement

to abide by the terms and conditions of this License, First Row grants Licensee a nonexclusive right to use the Software on a single Computer so long as Licensee complies with the terms of this License. First Row retains the right to terminate this License, at any time, by notice to Licensee should Licensee violate any of its provisions. First Row reserves all rights not expressly granted to Licensee by this License.

2.2 Licensee agrees to comply with terms and conditions of this License and agrees to take all reasonable steps to protect First Row's software from theft or use contrary to the tenns of the License. Licensee agrees to pay First Row for additional licenses if Licensee intends to use or does use the Software on more than one Computer or in any way beyond the scope of this License. Licensee agrees not to disassemble, decompile, or otherwise reverse engineer the Software. Licensee agrees either to destroy or return the original and all existing copies of the Software to First Row within five (5) days after receiving notice of First Row's termination of this License.<br>3. Ownership of Software

Licensee shall be deemed to own only the magnetic or other physical media on wh ich the Software is originally or subsequently recorded or fixed, but an express condition of this License is that First Row shall at all times retain ownership of the Software recorded on the original diskette copy(ies) and all subsequent copies of the Software, regardless of the form or media in or on which the original and other copies may subsequently exist.

### 4. Possession and Copying of the Softw are

Licensee agrees to make no more than one (1) copy of the Software for backup purposes only, which (with the original) shall be kept in the possession or direct control of Licensee. Licensee agrees to place a label on the outside of each backup copy showing the serial number, progr am name, version number, and the First Row copyright and trademark notices, in the same form as they appear on the original licensed copy. 5. Transfer or Reproduction of Software 5.1 Licensee is not licensed to rent, lease, transfer, network, reproduce, display, or

oth erwise distribute this Software, except as specifically provided in this License agreement. Lic ensee understands that unauthorized reproduction of copies of the Soft ware and/or unauthoriz ed transfer of any copy of the Software may be a serious crim e, as well as subjecting Licensee to suit for damages, injunctive relief, and attorney fees. 5.2 The Software may only be used on one Computer ata time. Licensee may change the

Computer on which Licensee is authoriz ed to use the Software to another computer within Lic ensee's immediate organization. In such case, neither Licensee nor anyone el se may continue to use the Software on the former computer.

5 .3 Licensee may not trans fer any copy of the Software to another person or entity out side Licensee 's immediate organi zation, on either a permanent or a temporary basis, unless Licensee obtains the prior written approval of First Row and pays the then current license transfer fee. If the license transfer is approved, Licensee must transfer all copi es of the S oftware including the original. First Row retains the right to terminate the Lic ense, to tra ce s eri al numbers, and to take legal action if any of these conditions are violated.

#### 6. Derivatives, Adaptations, and Modifications to the Software

Should Licensee make any Derivative of the Software, Licensee shall have a nonexclusive royalty-free license to such adaptations or modifications which Licensee may create, but shall have no o wnership interest in the Software or the Derivative. Licensee may not distribute or make any copies of the Derivative contrary to the provisions of this License or Lic ens or's exclusi ve rights to distribute or copy the Software without the prior express written consent of First Ro w. If the License is terminated for any reason, Licensee may not continue to use any part of the Software, or any Derivative thereof, contained in any Derivative work.

7. Limited Warranty and Disclaimer of Liability is recorded on and the Documentation provided with it are free from defects in materials and workmanship under normal use. First Row warrants that the computer Software itself will perform substantially in accordance with the specifications set forth in the Documentation provided with the Software. The term "you' in this Section 7 is used in place of the term "Licensee".

### Length of Coverage

The above warranties are made for ninety (90) days from the date of original retail delivery to you or your organization as the user (the "Warranty Period"). First Row Obligations Under the Warranty

First Row will replace without charge any magnetic diskette or Documentation which proves defecti ve in materials or workmanship during the Warranty Period. First Row will either replace or repair any Software that does not perform substantially in accordance with the specifications set forth in the Documentation with a corrected copy of the Software or corrected code. In the case of an errorin the Documentation, FirstRow will correct errors in the Documentation without charge by providing addenda or substitute pages. If First Row is unable to replace defective Documentation or a defective diskette or if First Row is unable to provide corrected Software or Documentation within a reasonable time, First Row will refund the fees paid for the Software.

### Limitations on First Row's Obligations

The foregoing warranty does not cover any diskette or Documentation which has been subjected to misuse or abuse. The foregoing warranty also does not cover any Software which has been altered or changed in any way by anyone other than First Row. First Row is not responsible for problems caused by computer hardware, computer operating systems or the use of First Row's Software in conjunction with non-First Row software.

**16** ANY IMPLIED WARRANTIES COVERING THE DISKETTE, THE DOCUMENTA-<br>TION OR THE SOFTWARE INCLUDING ANY WARRANTIES OF MERCHANTABIL-ITYOR FITNESS FORA PARTICULAR PURPOSE ARE LIMITED IN DURATION TO NINETY DAYS FROM THE DATE OF ORIGINAL RETAIL DELIVERY. Some states do not allow limitations on how long an implied warranty lasts, so the above limitation may not apply to you.

### FIRST ROW SHALL NOT IN ANY CASE BE LIABLE FOR SPECIAL, INCIDENTAL, CONSEQUENTIAL, INDIRECT OR OTHER SIMILAR DAMAGES ARISING FROM BREACH OF WARRANTY, BREACH OF CONTRACT, NEGLIGENCE, OR ANY OTHER LEGAL THEORY EVEN IF FIRST ROW OR ANY FffiST ROW DISTRIBU-TOR OR SALES REPRESENTATIVE HAS BEEN ADVISED OF THE POSSIBILITY OF SUCH DAMAGES. Some states do not allow the exclusion of incidental or consequential damages, 80 the above limitation or exclusion may not apply to you.

The foregoing warranty allocates risks of product defects between you and First Row. First Row's Software pricing reflects the allocation of risk and the limitations of liability contained in this warranty. The warranty set forth above is in lieu of all other express warranties, whether oral or written. The agents, employees, distributors, and dealers of First Row are not authorized to make changes to this warranty, or additional warranties binding on First Row. Accordingly, additional statements such as dealer advertising or presentations, whether oral or written, do no constitute warranties by First Rowand should not be relied upon.

### How To Obtain Warranty Service

You must return the defective item directly to First Row at 900 East Eighth Avenue, Suite 300, King of Prussia, Pennsylvania 19406. Any claim under the foregoing warranty must include a dated proof of purchase such as a copy of your sales receipt. Your Other Rights Under Applicable State Law

This warranty gives you specific legal rights and you may also have other rights which vary from state to state.

8. Diskette Replacement Policy

For ninety (90) days from the date of delivery, the original diskette(s) provided by First Row may be returned to First Row for replacement if it (they) become damaged. The damaged diskette(s) must be returned With the proper Diskette Replacement Form and the then current diskette replacement fee, to the address on the form. First Row will replace the diskette on an exchange basis, with the same or similar Software, provided that Licensee has returned the Registration Card to First Row.

#### 9. General Conditions

9.1 The validity and performance of this License shall be governed by Pennsylvania law, except as to copyright and trademark matters which are covered by United States laws and international treaties. This License Agreement is deemed entered into at Philadelphia, Pennsylvania.

9.2 The failure of either party to enforce any of the provisions hereof shall not be construed to be a waiver of the right of such party thereafter to enforce any such provisions.

9.3 The expiration or termination of this License shall not affect provisions of this License which by their terms and meaning are of a continuing nature.

9.4 This License sets forth the entire understanding and agreement between First Row and Licensee as to the subject matter hereof and merges all prior advertising, discussions, proposals, purchase orders, agreements, communications, and representations between them, whether written or oral. Neither of the parties shall be bound by any conditions, definitions, warranties, or representations with respect to any of the terms or conditions hereof other than as expressly provided in this License. This License may only be modified by a written agreement made subsequent to commencement of this License and signed by an officer of First Rowand Licensee or Licensee's authorized representative.

9.5 If any provision of this License agreement shall be held by a court of competent jurisdiction to be contrary to law, the remaining provisions of this Agreement shall remain in force and effect.

9.6 This License shall be deemed effective from the date Licensee receives the Software, and shall be valid only so long as Licensee uses or possesses the Software, unless cancelled by Licensor for a violation of its terms.

# FWUGHT **BACKGROUND INFORMATION:**

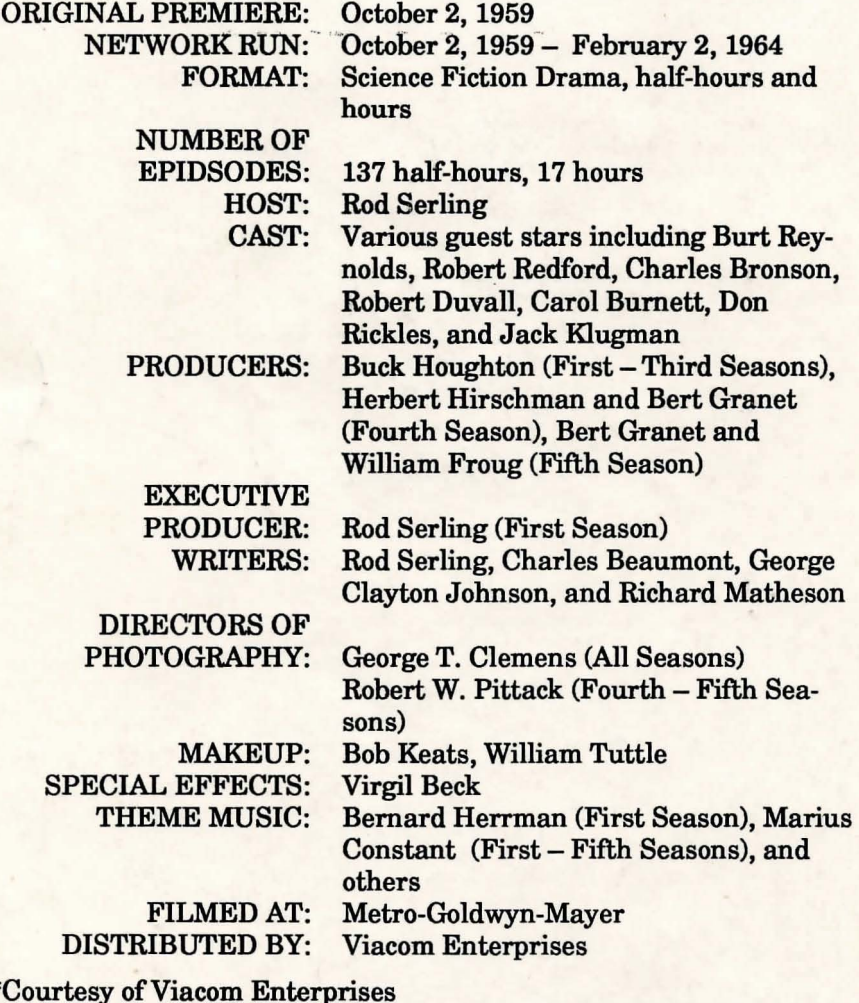